# PILOTER & GERER SES PROJETS AVEC MS-PROJECT

 [Formation à distance,](https://www.optimum-formation.com/tag-formation/formation-a-distance/) [Formation en présentiel](https://www.optimum-formation.com/tag-formation/formation-en-presentiel/)

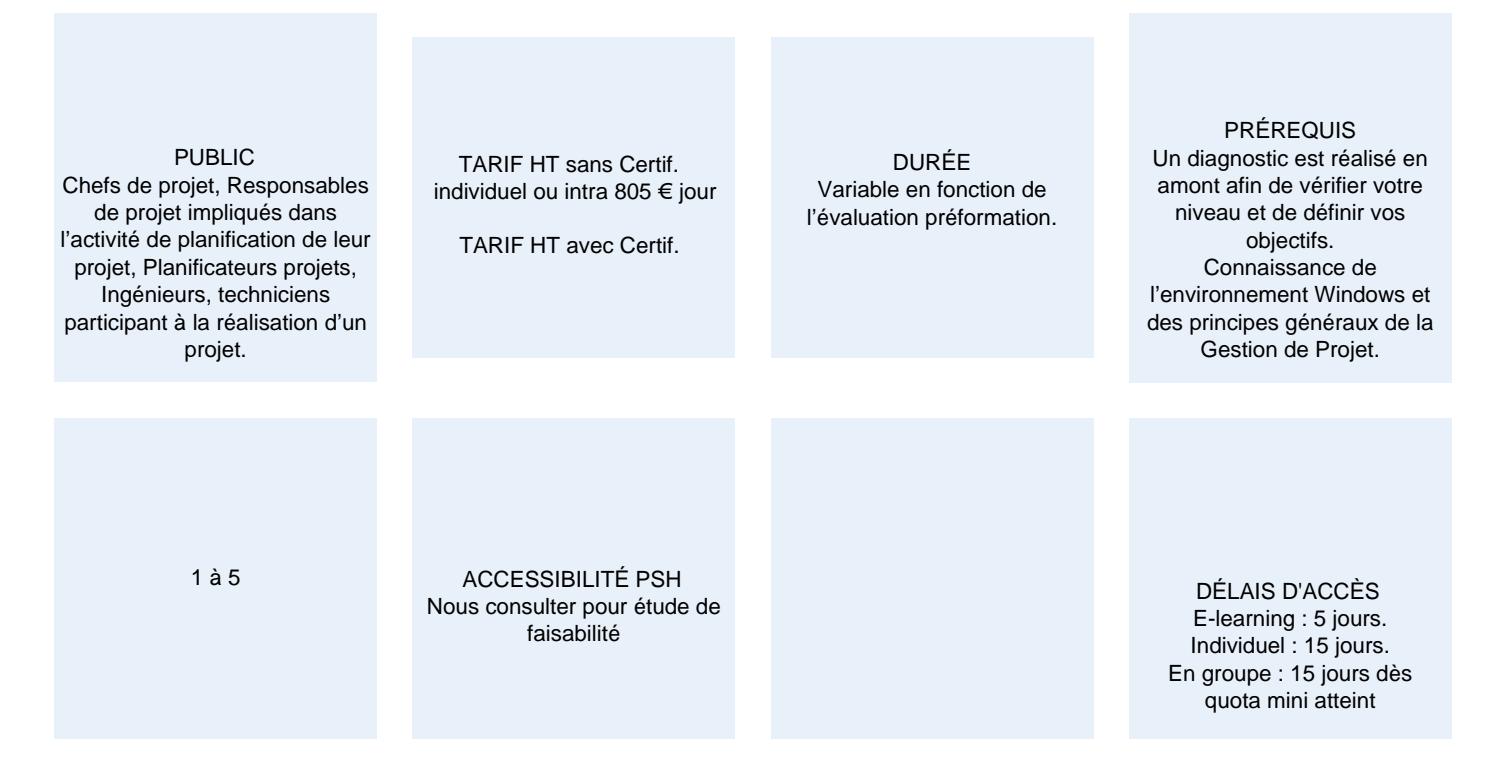

#### CALENDRIER

Entrée permanente Lieu : En entreprise, au centre ou en distanciel

### PRÉSENTATION DE LA FORMATION

Du projet simple à celui de grande envergure, MS-Project est un outil indispensable qui simplifie la gestion de projet. Cette application intuitive vous aide à garder le cap et le contrôle pendant tout le pilotage.

Le choix des modules se fait d'après les conseils du formateur en amont de la formation.

### OBJECTIFS PÉDAGOGIQUES

- Savoir paramétrer le logiciel et les projets en fonction du contexte
- Structurer un projet et définir l'ordonnancement
- Mettre en page, imprimer le diagramme de Gantt et la chronologie

### MODALITÉS D'ÉVALUATION

Mise en évidence des acquis par des mises en situation et des exercices de mises en pratique.

#### NOS POINTS FORTS

Formation axée sur la transposition en situation de travail pour plus d'efficacité. Tous nos apprentissages sont dispensés en présentiel et à distance, en simultané au besoin. Formation en groupe ou en intra et individuel.

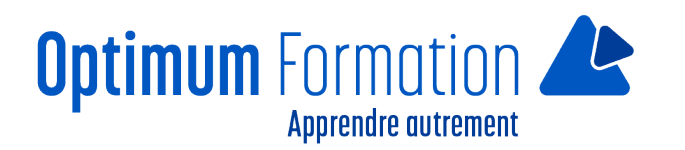

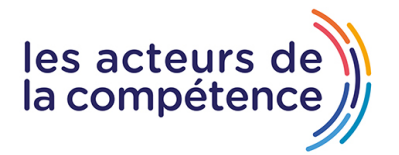

# **MODALITÉS D'ACCOMPAGNEMENT**

Approche active intégrant des études de cas, des mises en situation avec utilisation d'éléments issus du quotidien. Les cours se veulent participatifs pour amener l'apprenant à être en interaction dans son apprentissage. Alternance théorie et pratique.

# **SUIVI DE L'EXÉCUTION DE L'ACTION**

Feuilles de présence signées par le stagiaire et le formateur par séance de formation. Attestation de fin de stage accompagnée d'un certificat de réalisation. Enquête de satisfaction en fin de formation.

### **PROFILS DES FORMATEURS**

Intervenant : Consultant/formateur Expert ayant une expérience dans son domaine d'intervention de trois ans au minimum. Optimum formation veille à ce que les membres de son équipe assurent une veille continue des outils et méthodes pédagogiques. Nos formateurs se veulent pragmatiques, afin de permettre à chacun d'appliquer les contenus enseignés concrètement sur le terrain.

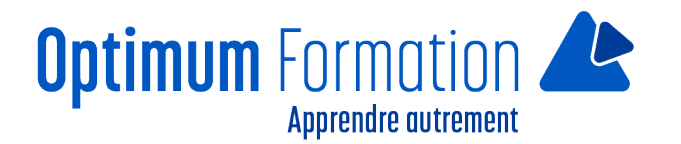

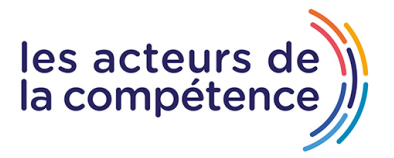

# **Contenu de la formation**

# **MODULE 1 – PRÉSENTATION**

- Concepts généraux
- Interface globale, le ruban et les commandes
- Principaux affichages Définition des objectifs.

# **MODULE 2 – PARAMÉTRAGE DU PROJET**

- Planification manuelle et automatique
- Informations sur le projet
- Modes de prévision Propriétés avancées.

### **MODULE 3 – CALENDRIERS**

- Modification du calendrier
- Gestion des exceptions
- Gestion de la semaine de travail
- Création d'un calendrier
- Affectation d'un calendrier au projet
- Affectation d'un calendrier à une tâche
- Affectation du calendrier au diagramme
- Introduction à la notion de calendrier des ressources.

### **MODULE 4 – SAISIE DU PROJET**

- Saisie des tâches
- Durées ouvrées et calendaires
- Désactivation des tâches (Version Pro.)
- Tâches récapitulatives
- Récapitulative de projet
- Jalons et deadlines
- Contraintes et échéances
- Saisie des prédécesseurs
- Types de liens
- Décalages positifs, négatifs et proportionnels
- Création de modèles
- Liens hypertextes.

# **MODULE 5 – MISE EN FORME DU GANTT**

- Personnalisation des barres
- Gestion des textes et dates
- Les obiets graphiques
- Les styles du texte

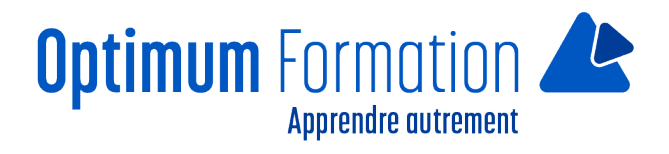

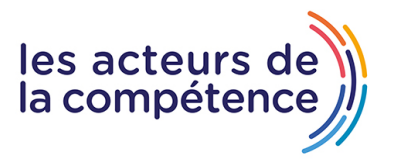

- Quadrillage et disposition
- Échelles de temps et niveaux
- Niveaux et filtres
- Gestion des tables
- Champs personnalisés : textes, indicateurs, dates
- Listes déroulantes
- Fonctions et calculs
- Mise en forme automatique du Gantt.

### **MODULE 6 – ANALYSE**

- Chemin critique
- Marge totale et marge libre
- Pilotage du projet
- Optimisation des délais
- Tables personnalisées.

### **MODULE 7 – IMPRESSION**

- Paramétrages
- Mise en page, en-tête, pied de page, légende
- Application d'une table d'impression
- Insertion de champs système
- Les rapports.

# **MODULE 8 – CHRONOLOGIE DU PROJET**

Création et personnalisation.